# **SAP Data Viewer Keygen**

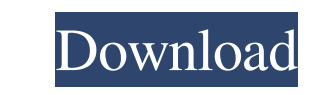

## **SAP Data Viewer Crack + With Full Keygen [32|64bit]**

SAP Data Viewer is a lightweight Windows application whose purpose is to help you analyze and view SAP Idoc file contents. It proves to be of great help especially if you are developing Idoc-interfaces for SAP. They are si with unnecessary entries. You may copy it on any USB flash drive or other portable devices and run it on the target system on the fly. There's no installation process included while deploying the executable files that you configuration settings. The GUI looks quite minimalistic and gives you the possibility to import files in the working environment using the built-in browse button or drag-and-drop support. How it works The application allo the character set, choose the default Idoc codepage, as well as manage the structure of the file by adding or removing entries. Tests have shown that the utility processes files pretty quickly. It doesn't eat up a lot of C by all types of users, regardless of their experience level. Data Viewer SAP Data Viewer is a lightweight Windows application whose purpose is to help you analyze and view SAP Idoc file contents. It proves to be of great h Portable running mode Portability ensures you system doesn't get bloated with

SAP Data Viewer Crack is a lightweight Windows application whose purpose is to help you analyze and view SAP Idoc file contents. It proves to be of great help especially if you are developing Idoc-interfaces for SAP. The I bloated with unnecessary entries. You may copy it on any USB flash drive or other portable devices and run it on the target system on the fly. There's no installation process included while deploying the program on your co configuration settings. The GUI looks quite minimalistic and gives you the possibility to import files in the working environment using the built-in browse button or drag-and-drop support. How it works The application allo the character set, choose the default Idoc codepage, as well as manage the structure of the file by adding or removing entries. Tests have shown that the utility processes files pretty quickly. It doesn't eat up a lot of C by all types of users, regardless of their experience level. a little fun in between. We went to two houses in Seattle and I really loved them both. We stayed at a beautiful home and got to see where Sarah and John lived i were really very sweet with me. 77a5ca646e

### **SAP Data Viewer Crack + Free Download PC/Windows [Latest]**

## **SAP Data Viewer Crack+ [Mac/Win] [Latest] 2022**

The application is an online utility for importing, exporting, analyzing, and generating SAP Idoc files. It allows you to open and import/export/analyze the current Idoc file and check out the embedded contents. You can ev The program features a package file option that allows you to export and import a separate file to transfer all the necessary data from one machine to another. User guide Using it is easy enough. You can navigate through t I the empty ones with the current contents of the current file. You can also check out the current file. You can also check out the current Idoc contents, even if you have changed the format of the files. SAP Data Viewer i called CIPPIC. The application provides basic functions for accessing, analyzing, generating, and exporting Idoc files. It is useful for business analysts to develop Idoc-based integration. Idoc files, also known as interm utility for quick analysis and import/export of the current Idoc file content. You can also use the software to generate Idoc files based on the current Idoc data. How it works Open the application and select the file type the format, font, size, and text color

### **What's New In?**

SAP Data Viewer is a lightweight Windows application whose purpose is to help you analyze and view SAP Idoc file contents. It proves to be of great help especially if you are developing Idoc-interfaces for SAP. The Idoc (I with unnecessary entries. You may copy it on any USB flash drive or other portable devices and run it on the target system on the fly. There's no installation process included while deploying the executable file. Uninstall configuration settings. The GUI looks quite minimalistic and gives you the possibility to import files in the working environment using the built-in browse button or drag-and-drop support. How it works The application allo the character set, choose the default Idoc codepage, as well as manage the structure of the file by adding or removing entries. Tests have shown that the utility processes files pretty quickly. It doesn't eat up a lot of C by all types of users, regardless of their experience level. Description: SAP Data Viewer is a lightweight Windows application whose purpose is to help you analyze and view SAP Idoc file contents. It proves to be of great Portable running mode Portability ensures you system doesn't get bloated with unnecessary entries. You may copy it on any USB flash drive or other portable devices and run it on the fly. There's no installation process inc

# **System Requirements For SAP Data Viewer:**

Windows 10/8/7/Vista Processor: Intel® Core™ i5/i3/i7 (dual core) or AMD Phenom II (dual core) or AMD Phenom II (dual core) or AMD FX (quad core) or Intel® Core™ 2 Duo (dual core) or AMD Athlon™ XP (dual core) or AMD Athl

[https://amazeme.pl/wp-content/uploads/2022/06/Password\\_Turtle.pdf](https://amazeme.pl/wp-content/uploads/2022/06/Password_Turtle.pdf) [https://i2.by/wp-content/uploads/simply\\_accounting\\_password\\_recovery.pdf](https://i2.by/wp-content/uploads/simply_accounting_password_recovery.pdf) <https://khaosod.us/classified/advert/cocosenor-office-password-remover-crack-activation-code-3264bit/> [https://eafuerteventura.com/wp-content/uploads/2022/06/Skalinks\\_Links\\_Management\\_Script.pdf](https://eafuerteventura.com/wp-content/uploads/2022/06/Skalinks_Links_Management_Script.pdf) <https://aposhop-online.de/2022/06/06/grantgate-crack-2022-new/> <https://www.campingcar.ch/advert/directoryinfoex-1220-crack-license-code-keygen-download-for-pc-updated-2022/> [https://emsalat.ru/wp-content/uploads/2022/06/MySQL\\_Administrator.pdf](https://emsalat.ru/wp-content/uploads/2022/06/MySQL_Administrator.pdf) [https://circles.nyc3.digitaloceanspaces.com/upload/files/2022/06/LYuMi1tOiXDl2M37zdbd\\_06\\_5aa6c55886e8a0d844f15956d292b7a5\\_file.pdf](https://circles.nyc3.digitaloceanspaces.com/upload/files/2022/06/LYuMi1tOiXDl2M37zdbd_06_5aa6c55886e8a0d844f15956d292b7a5_file.pdf) <https://visusomagco.wixsite.com/inunveboo/post/sautrela-download-for-windows-updated-2022> <http://itkursove.bg/wp-content/uploads/2022/06/frenan.pdf>